#### Announcements

• Project 2

• Out today • Sign up for a panorama kit ASAP! – best slots (weekend) go quickly...

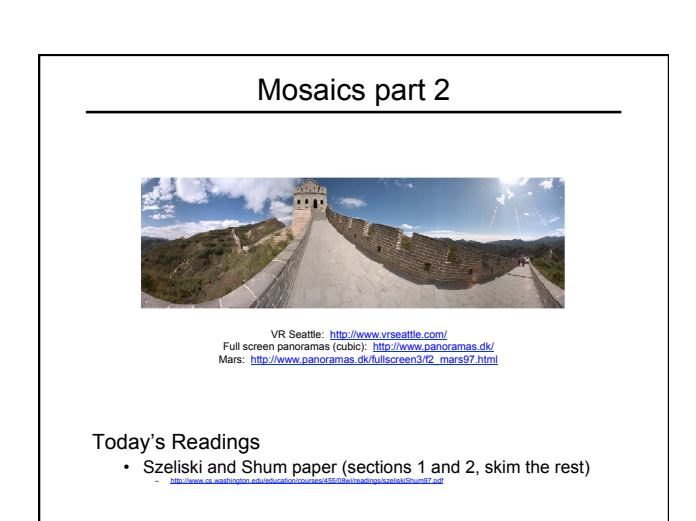

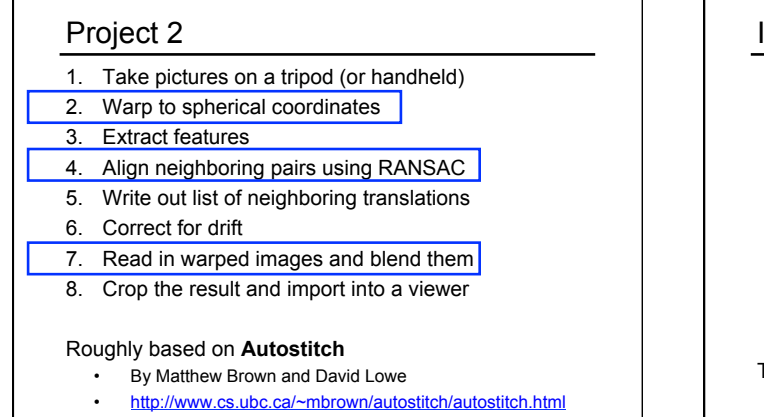

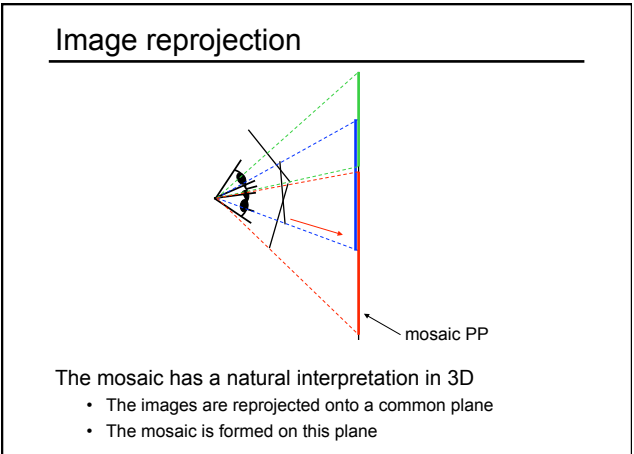

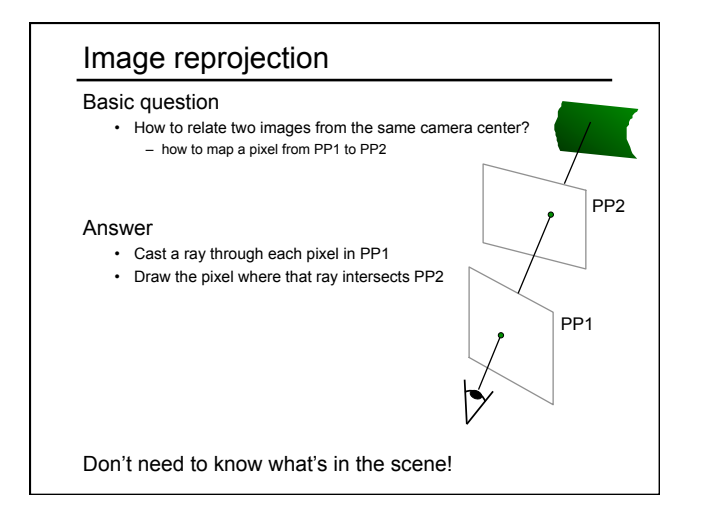

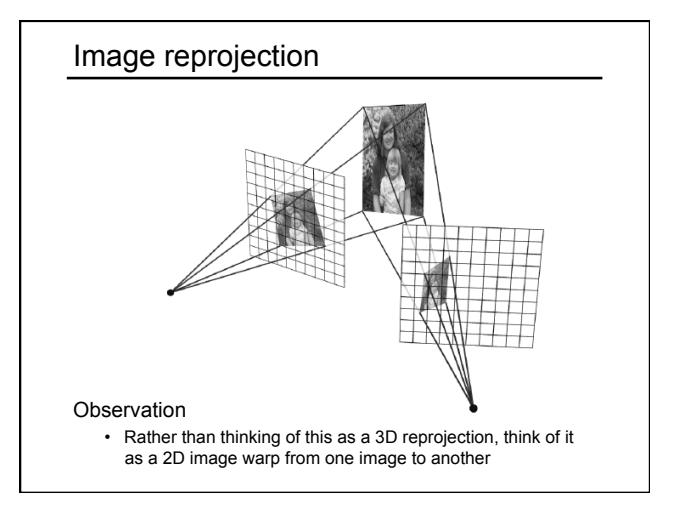

# Homographies

Perspective projection of a plane

- Lots of names for this:
- **homography**, texture-map, colineation, planar projective map
- Modeled as a 2D warp using homogeneous coordinates

$$
\begin{bmatrix} wx' \\ wy' \\ w \end{bmatrix} = \begin{bmatrix} * & * & * \\ * & * & * \\ * & * & * \end{bmatrix} \begin{bmatrix} x \\ y \\ l \end{bmatrix}
$$

$$
\mathbf{p'} \qquad \mathbf{H} \qquad \mathbf{p}
$$

To apply a homography 
$$
H
$$

- Compute **p'** = **Hp** (regular matrix multiply)
- Convert **p'** from homogeneous to image coordinates
	- divide by w (third) coordinate

## Homography

A few examples on board

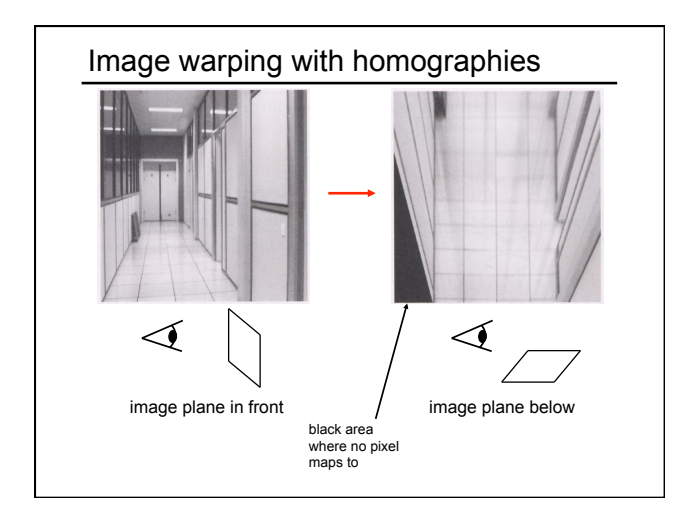

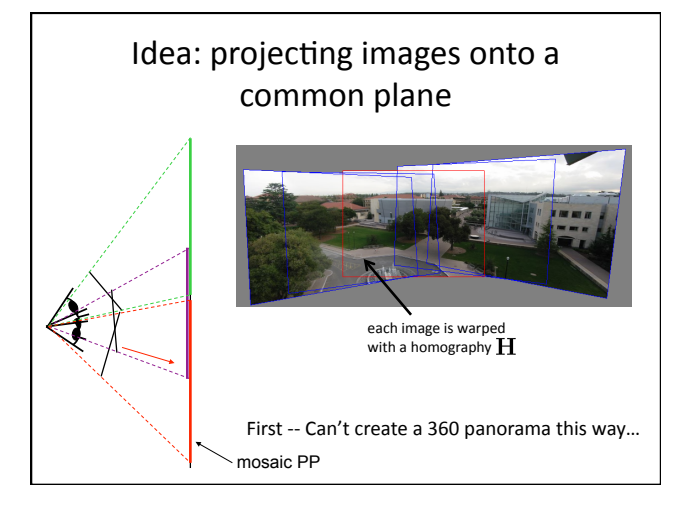

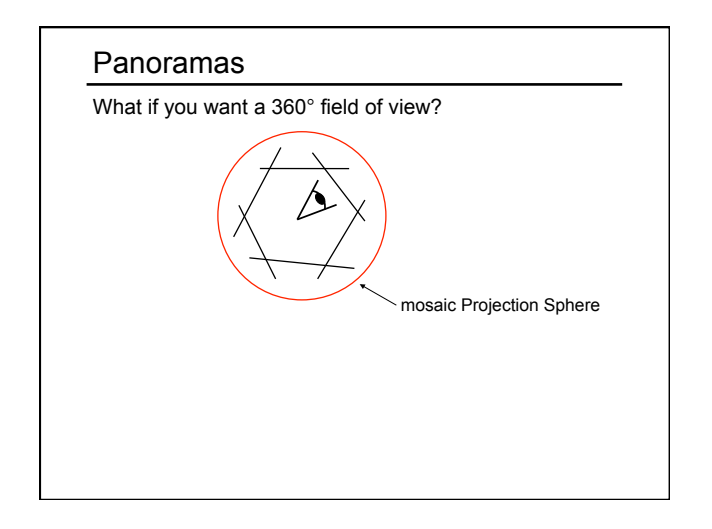

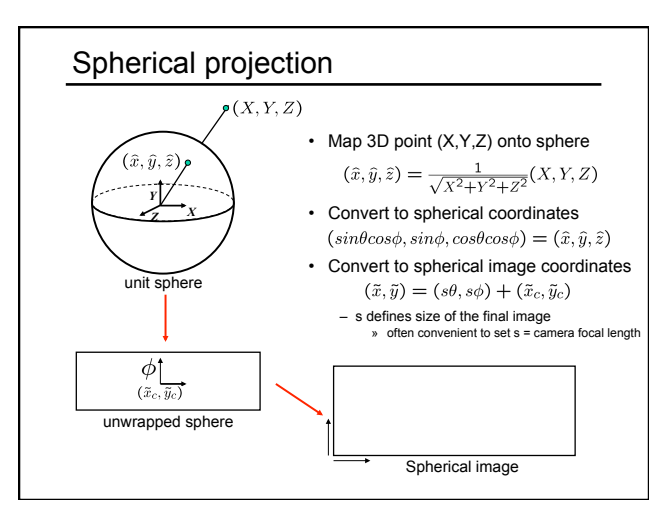

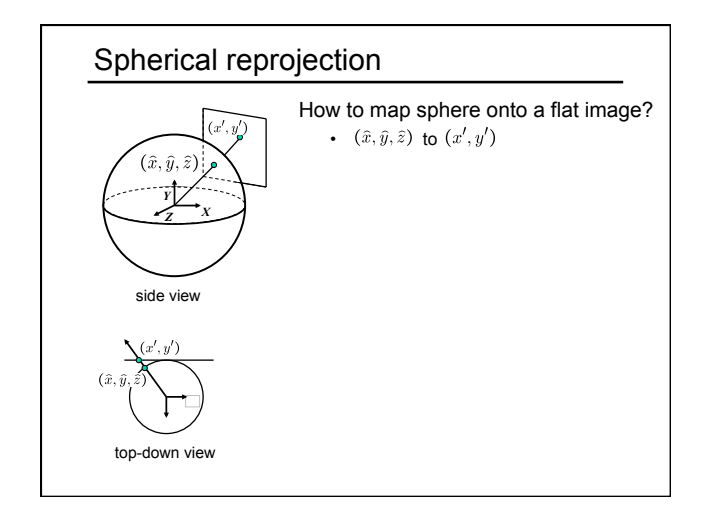

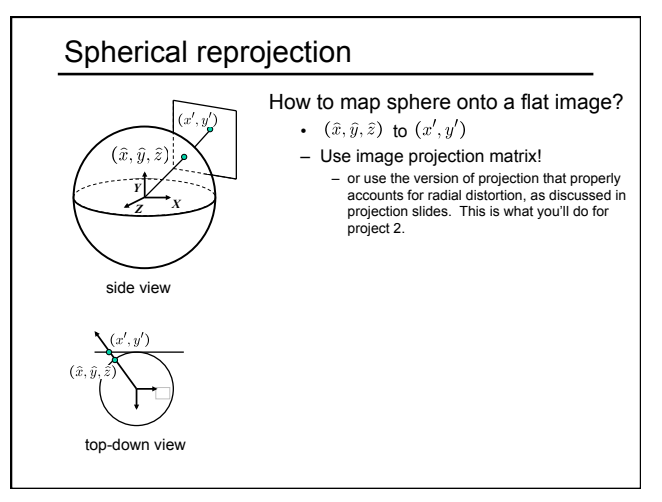

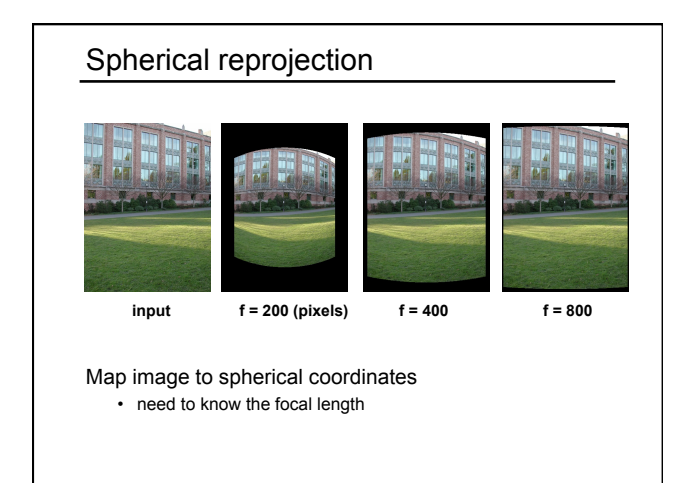

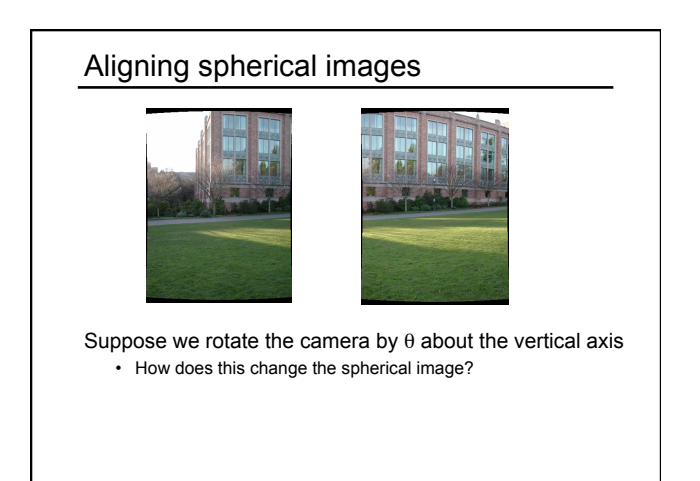

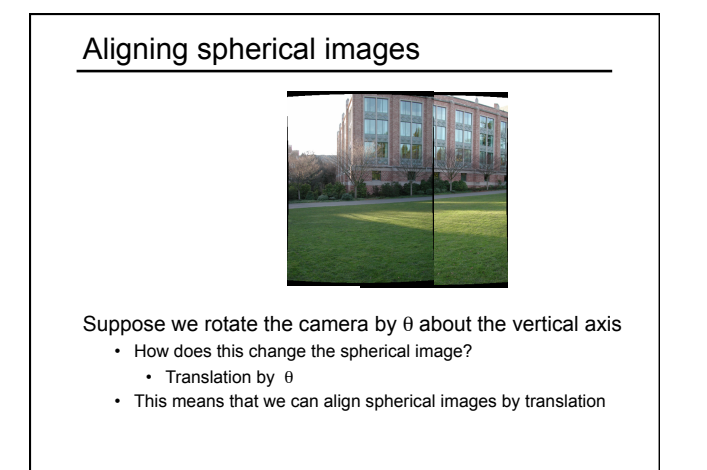

# Spherical image stitching

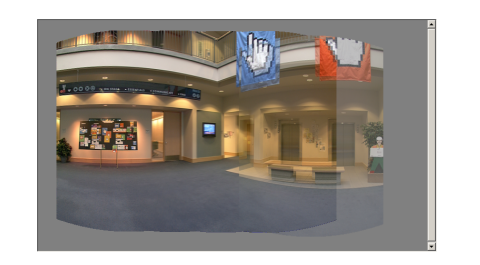

#### What if you don't know the camera rotation?

• Solve for the camera rotations

- Note that a pan (rotation) of the camera is a **translation** of the sphere!
- Use feature matching to solve for translations of spherical-warped images

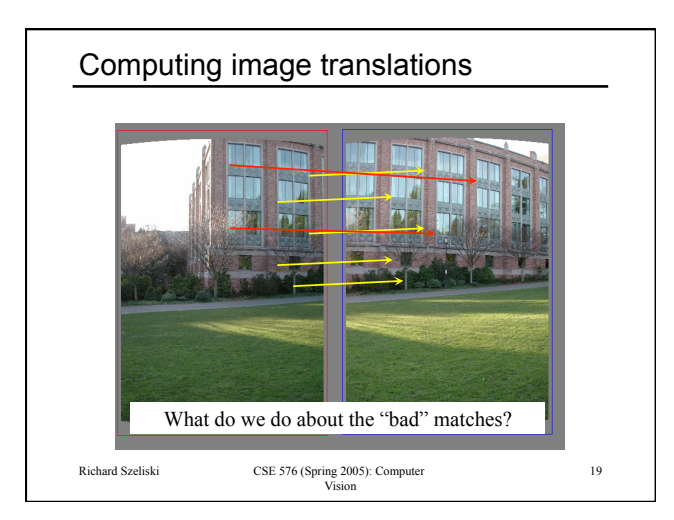

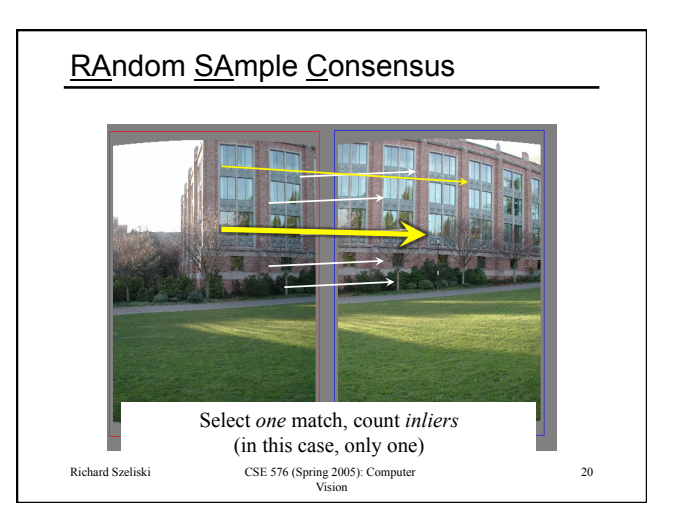

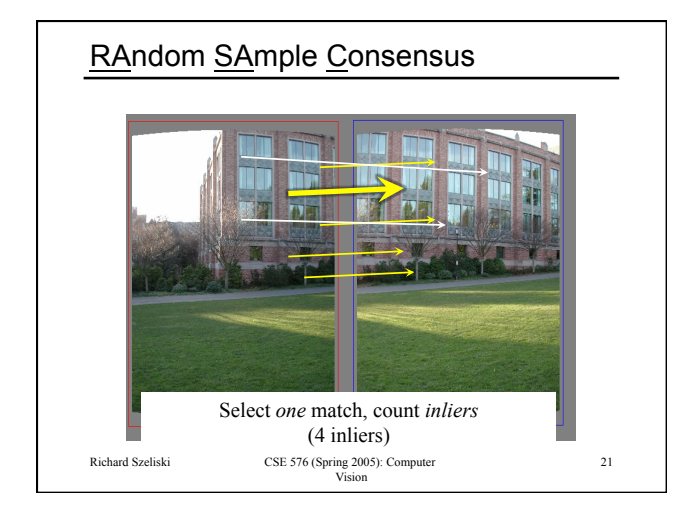

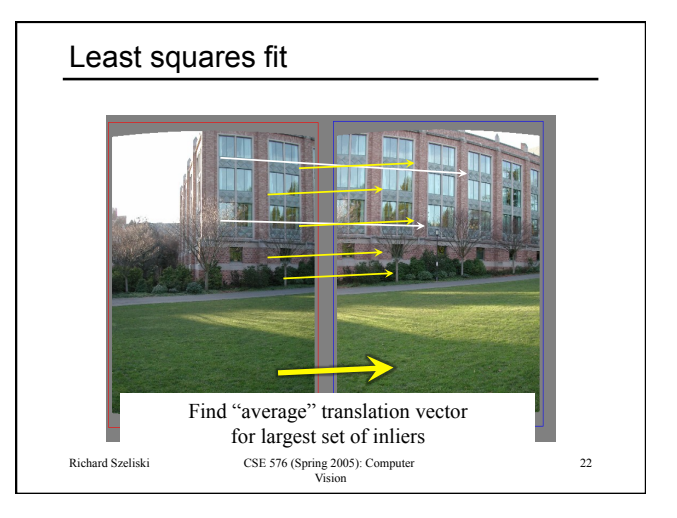

# RANSAC

Same basic approach works for any transformation

- Translation, rotation, homographies, etc.
- Very useful tool

#### General version

- Randomly choose a set of K correspondences – Typically K is the minimum size that lets you fit a model
- Fit a model (e.g., homography) to those correspondences
- Count the number of inliers that "approximately" fit the model – Need a threshold on the error
- Repeat as many times as you can
- Choose the model that has the largest set of inliers
- Refine the model by doing a least squares fit using ALL of the inliers

# Computing transformations

- Given a set of matches between images A and B
	- How can we compute the transform T from A to B?

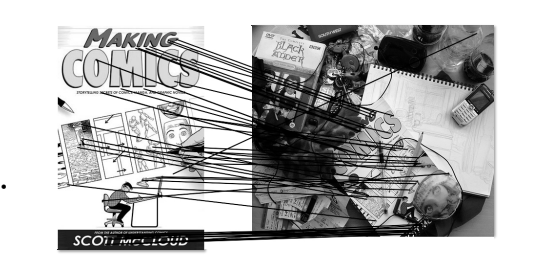

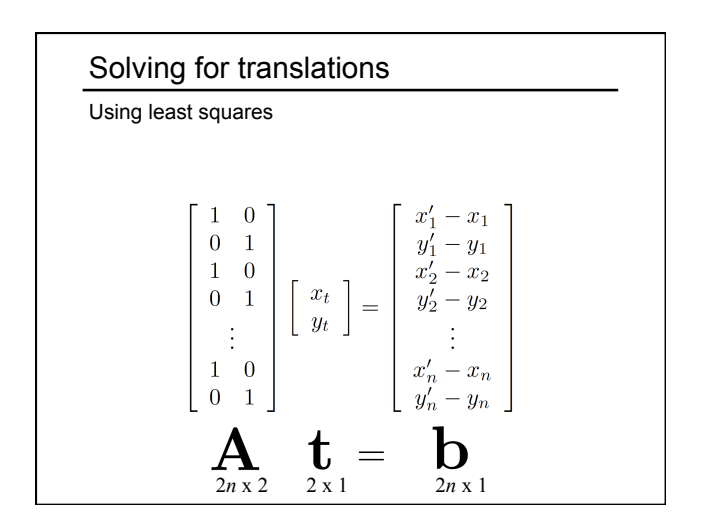

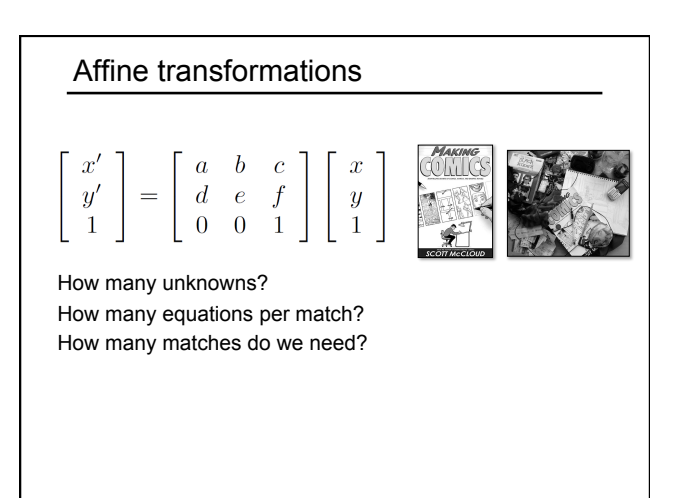

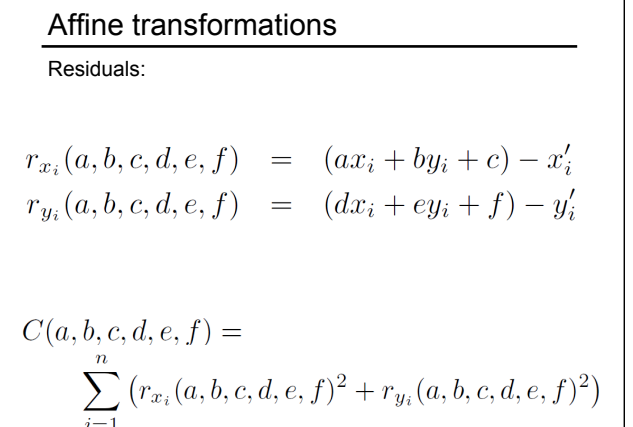

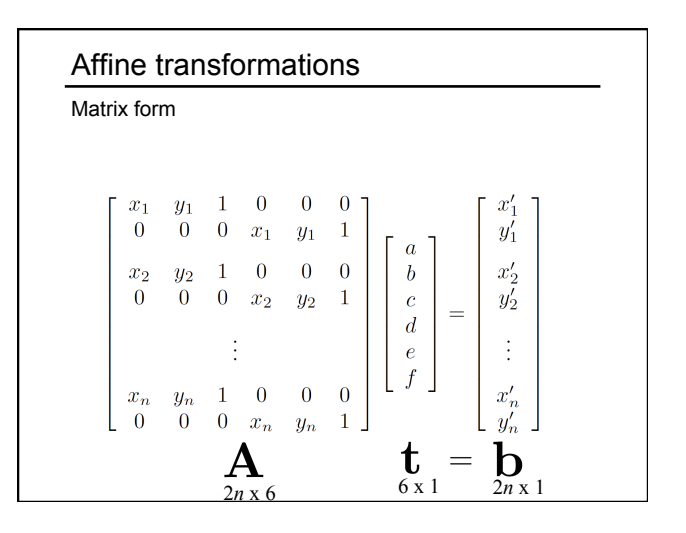

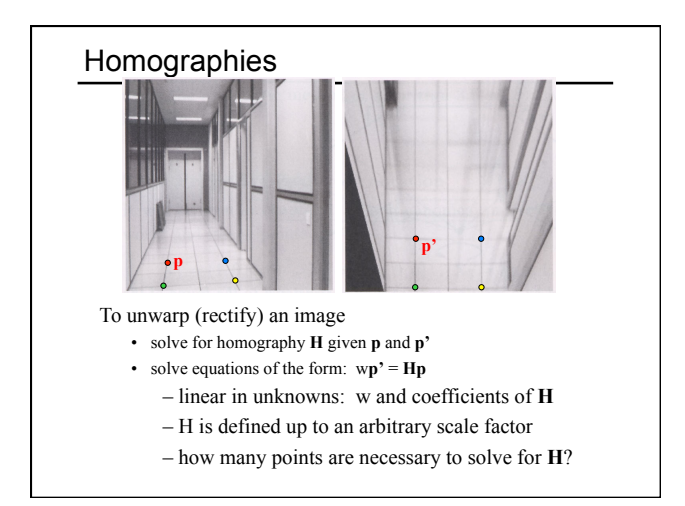

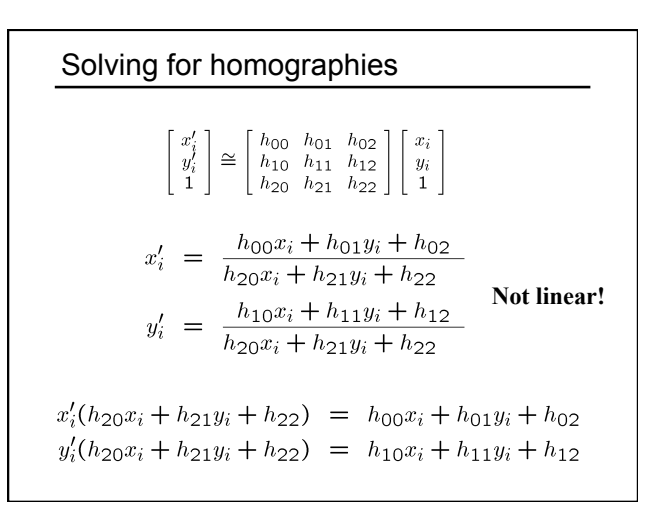

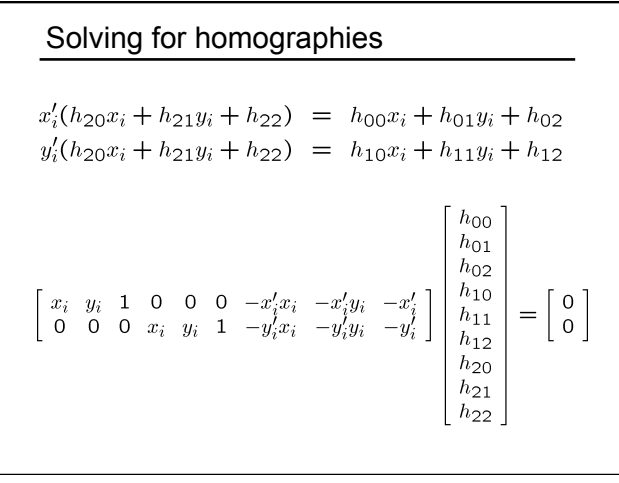

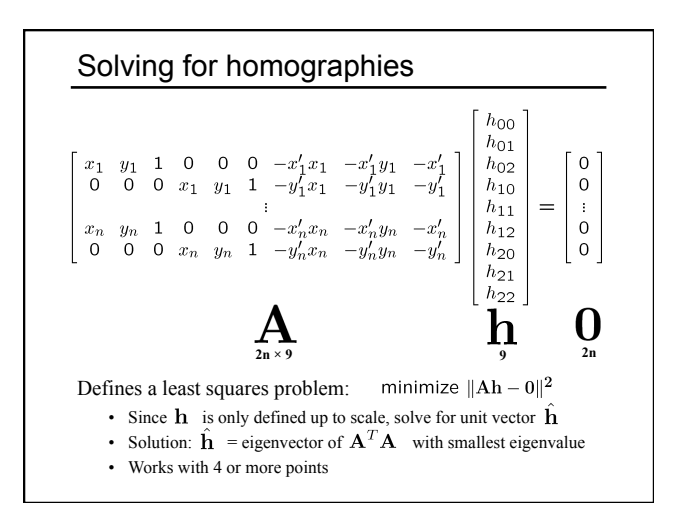

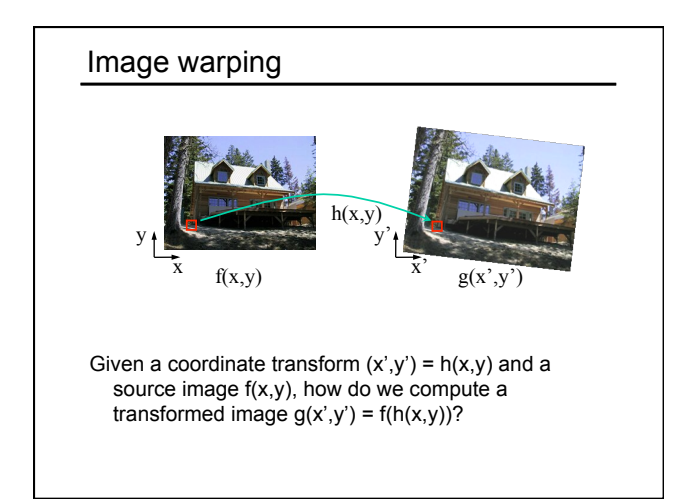

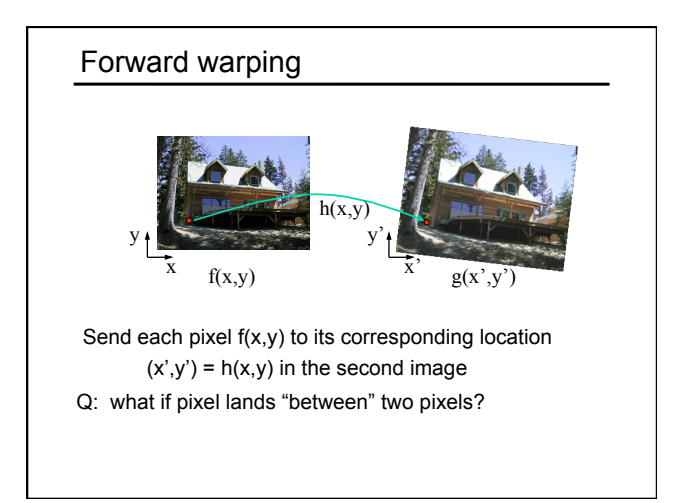

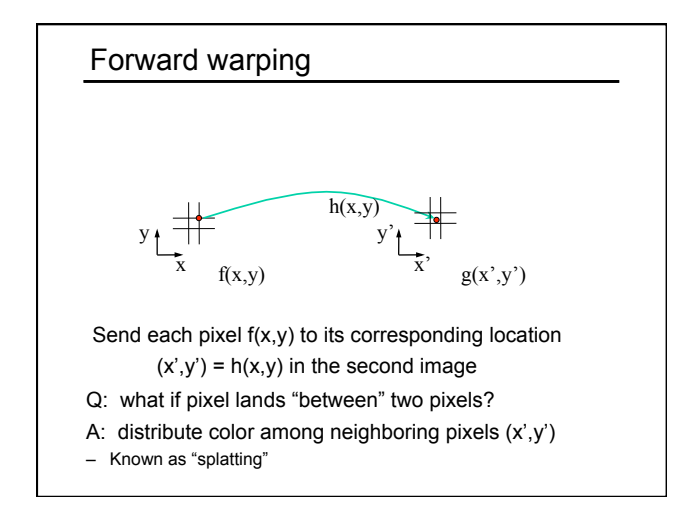

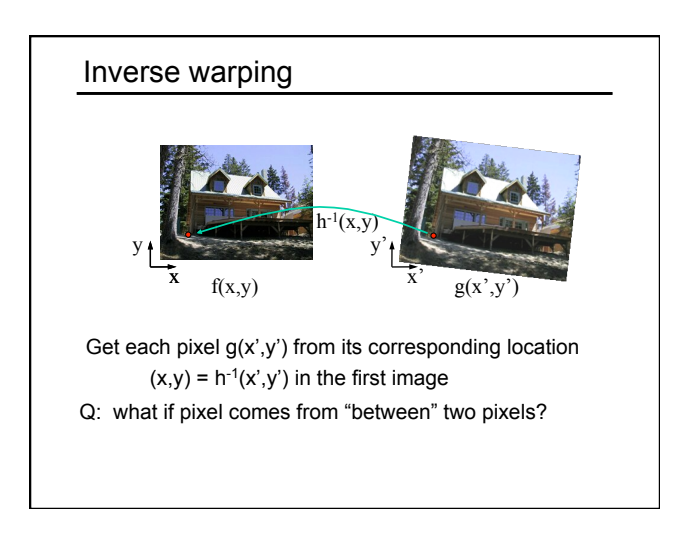

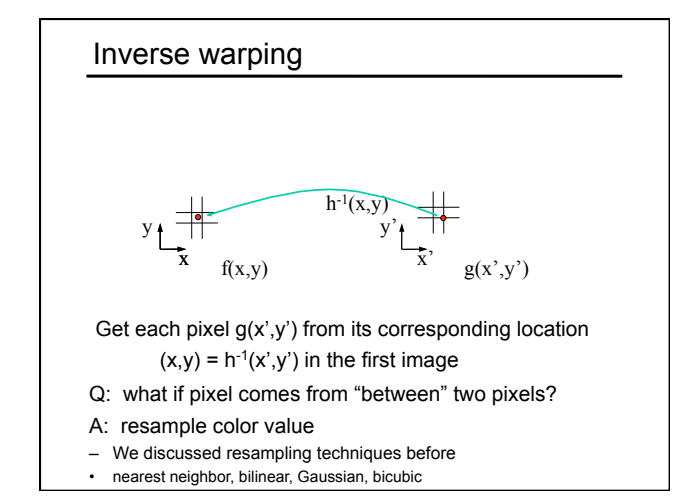

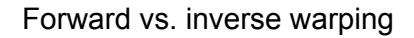

- Q: which is better?
- A: usually inverse—eliminates holes • however, it requires an invertible warp function—not always possible...

#### Blending

We've aligned the images - now what?

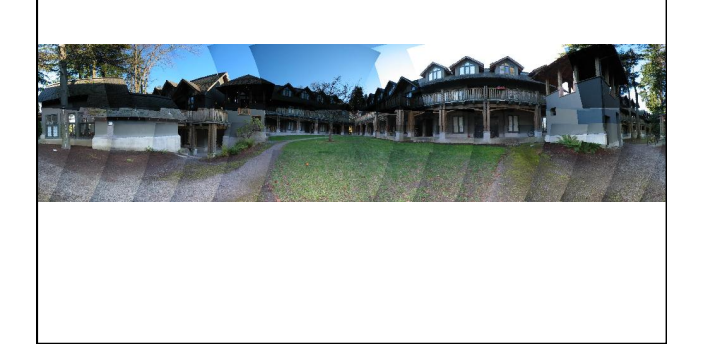

#### Blending

Want to seamlessly blend them together

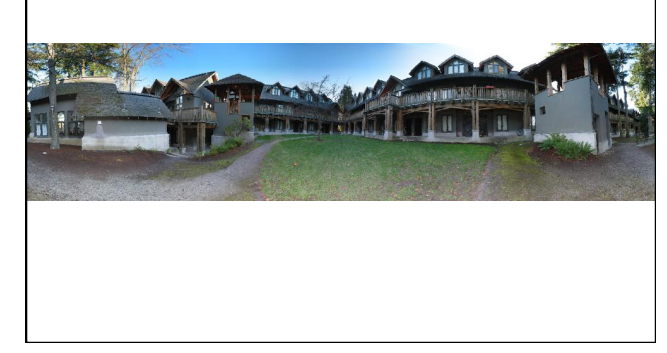

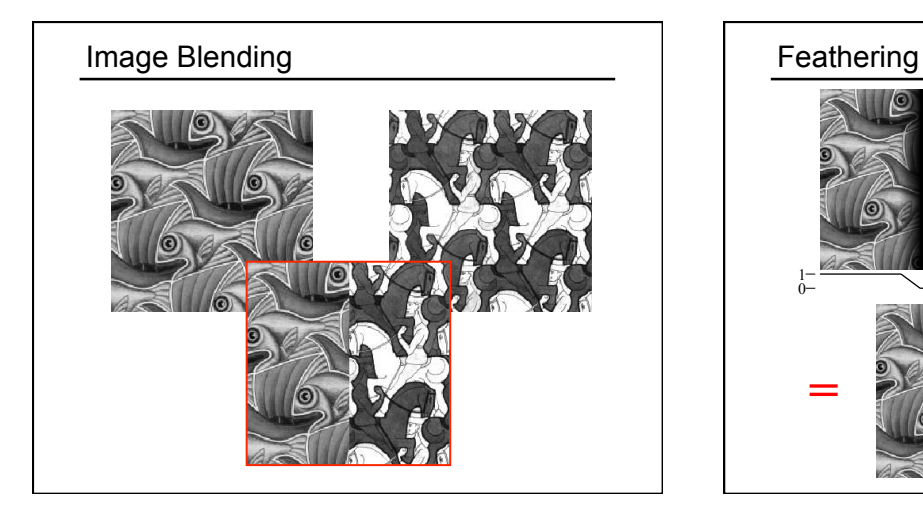

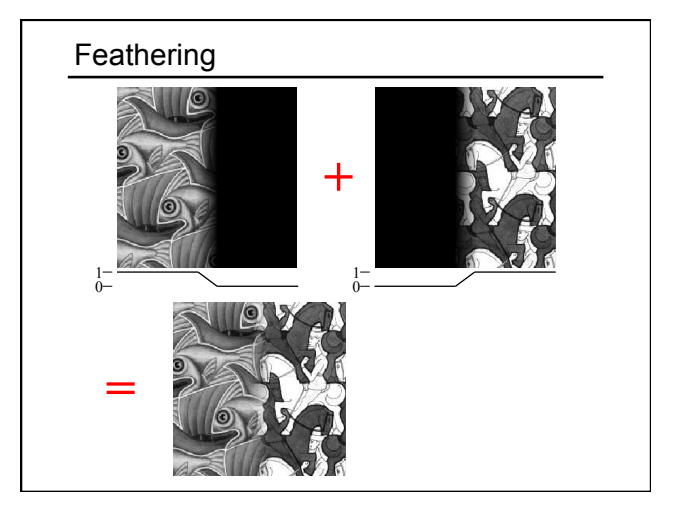

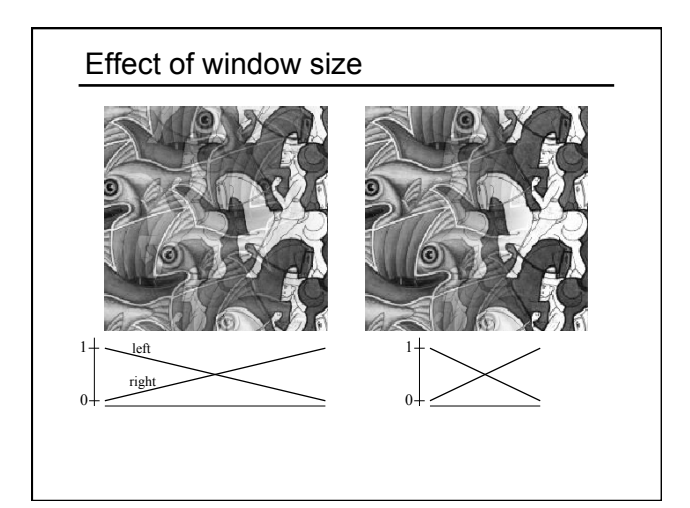

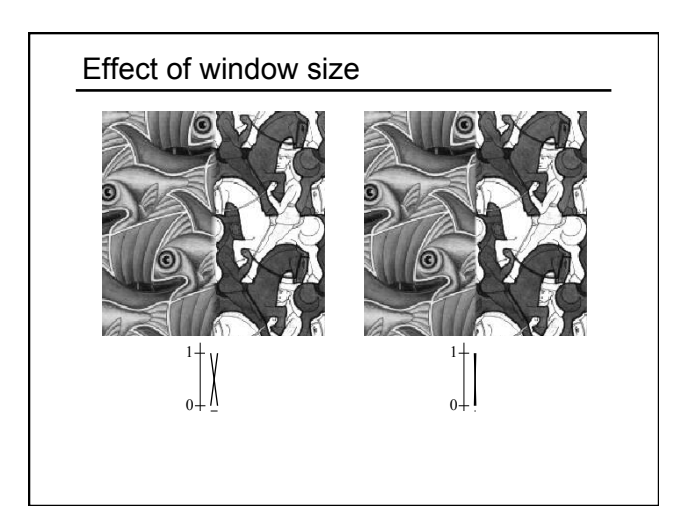

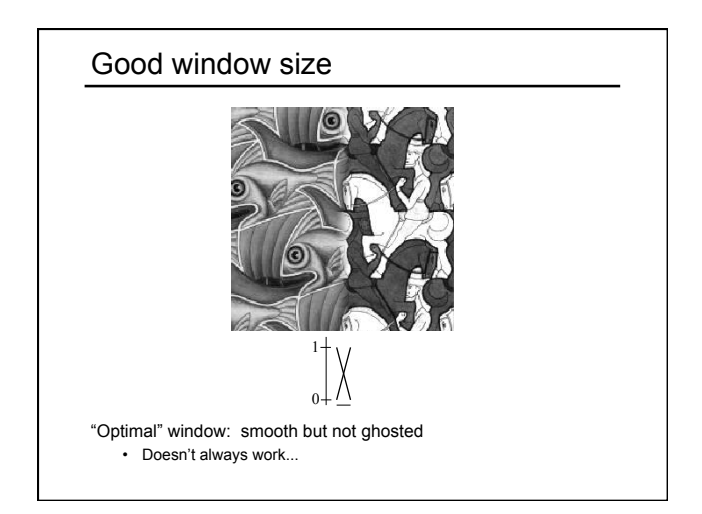

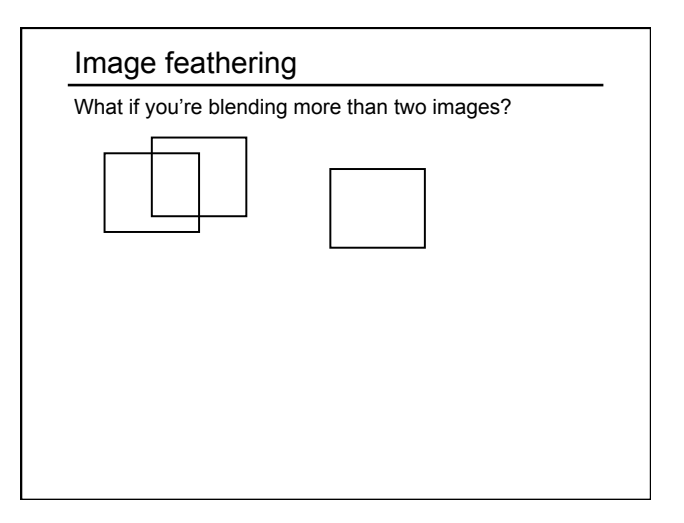

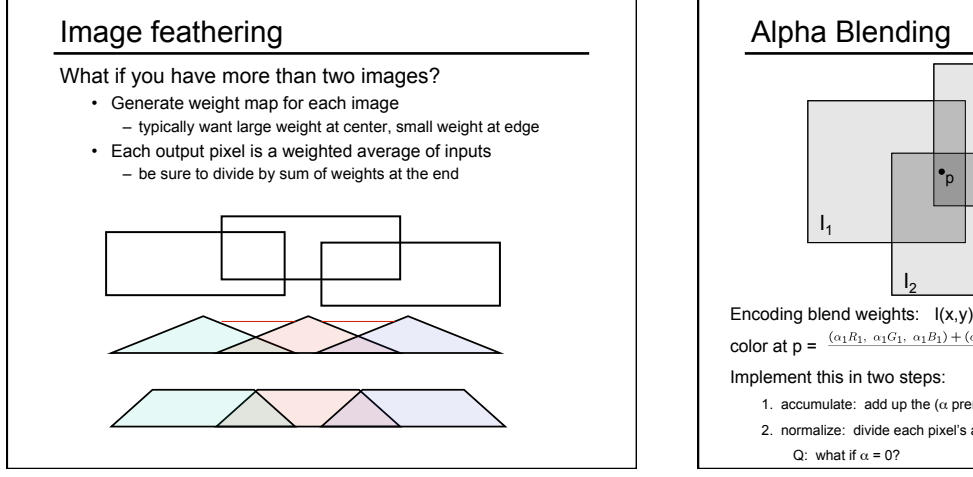

Encoding blend weights:  $I(x,y) = (\alpha R, \alpha G, \alpha B, \alpha)$ color at  $p = \frac{(a_1R_1, a_1G_1, a_1B_1) + (a_2R_2, a_2G_2, a_2B_2) + (a_3R_3, a_3G_3, a_3B_3)}{a_1 + a_2 + a_3}$ 1. accumulate: add up the ( $\alpha$  premultiplied) RGB $\alpha$  values at each pixel 2. normalize: divide each pixel's accumulated RGB by its  $\alpha$  value Optional: see Blinn (CGA, 1994) for details: http://ieeexplore.ieee.org/iel1/38/7531/00310740.pdf? isNumber=7531&prod=JNL&arnumber=310740&arSt=83&are d=87&arAuthor=Blinn%2C+J.F.  $I_3$ 

# More advanced blending schemes

A quick survey...

# Pyramid blending

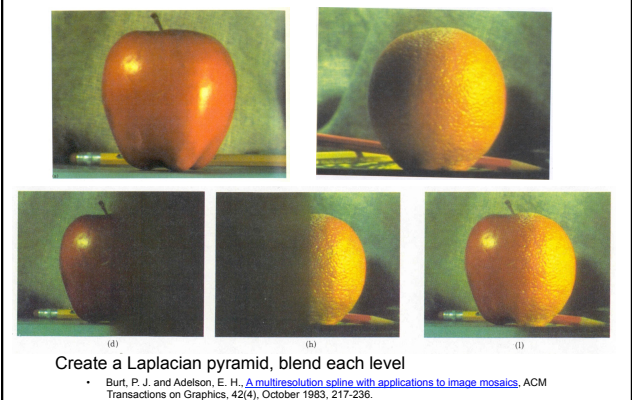

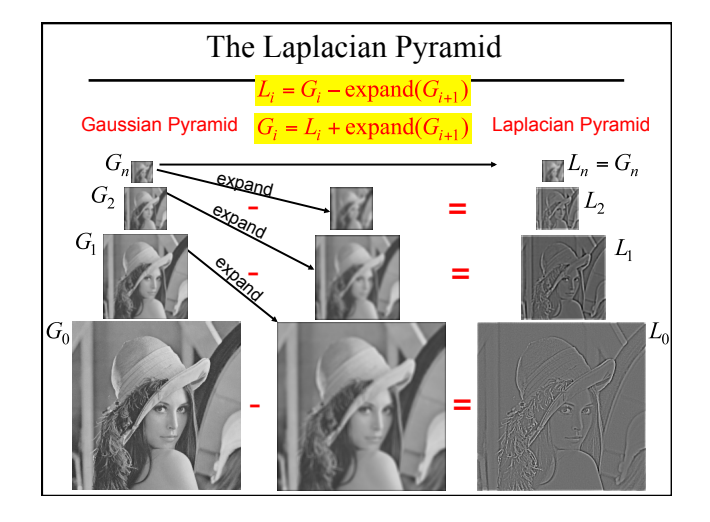

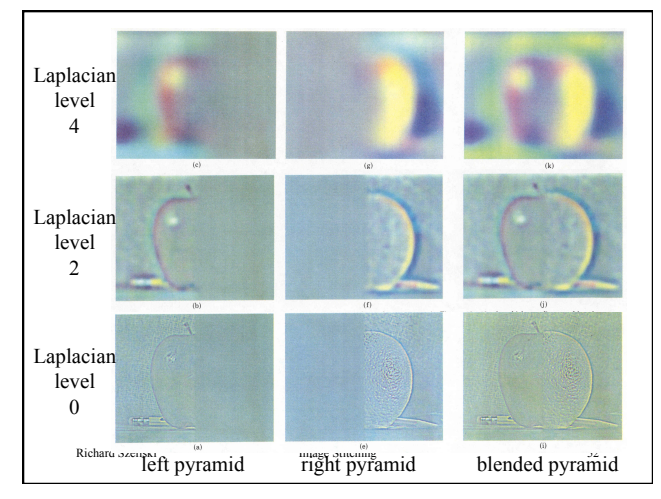

## Laplacian image blend

- 1. Compute Laplacian pyramid
- 2. Compute Gaussian pyramid on *weight* image (can put this in A channel)
- 3. Blend Laplacians using Gaussian blurred weights
- 4. Reconstruct the final image
- Q: How do we compute the original weights?
- A: For horizontal panorama, use *mid-lines*
- Q: How about for a general "3D" panorama?

Richard Szeliski Image Stitching 53

#### Gradient-domain blending

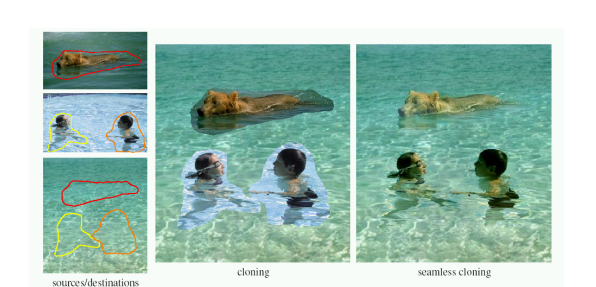

Blend the gradients of the two images, then integrate For more info: Perez et al, SIGGRAPH 2003 Also called "Poisson" blending

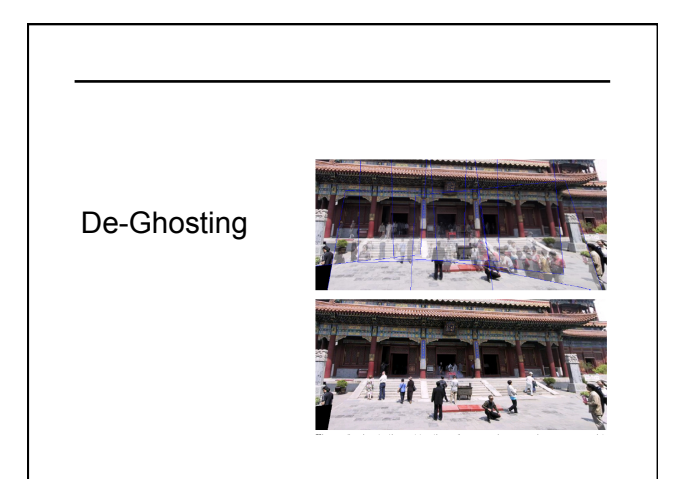

# Local alignment (deghosting)

Use local optic flow to compensate for small motions [Shum & Szeliski, ICCV'98]

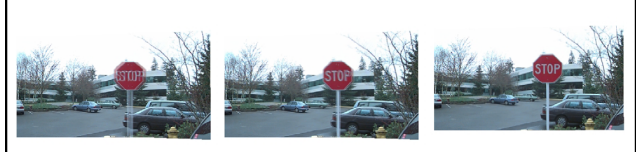

Figure 3: Deghosting a mosaic with motion parallax: (a) with parallax; (b) after single deghosting step (patch size 32); (c) multiple steps (sizes  $32$ , 16 and 8).

# Photomontage [Agarwala et al., SIGGRAPH 2004]

• Each patch of the composite comes from a single image

• Solve for the seams that are hardest to detect (graph cuts)

• Blend across seams using gradient-domain blending

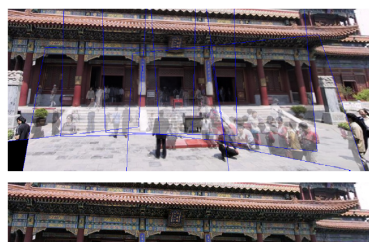

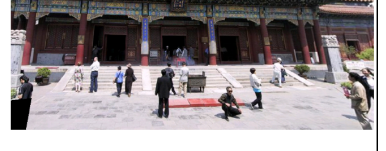

# Photomontage [Agarwala et al., SIGGRAPH 2004]

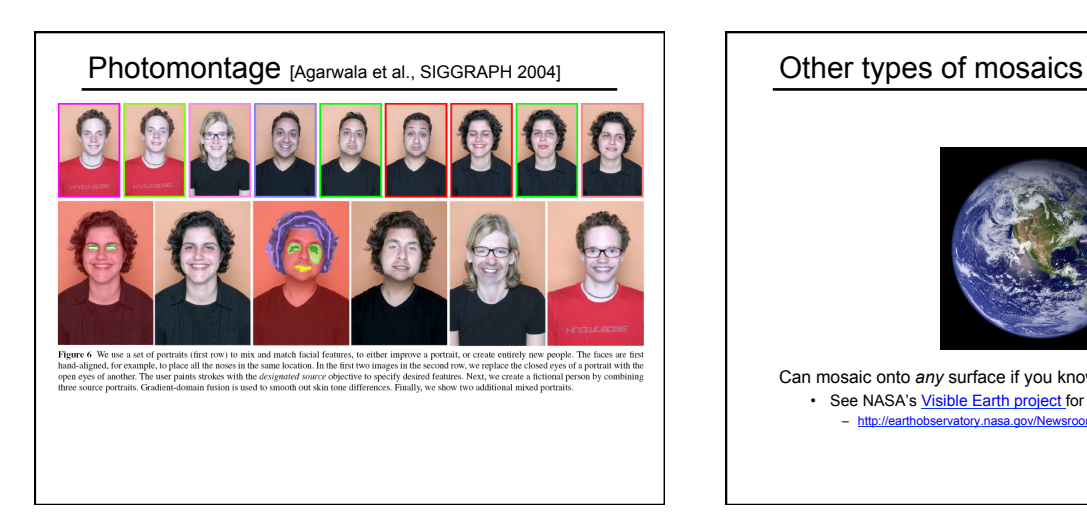

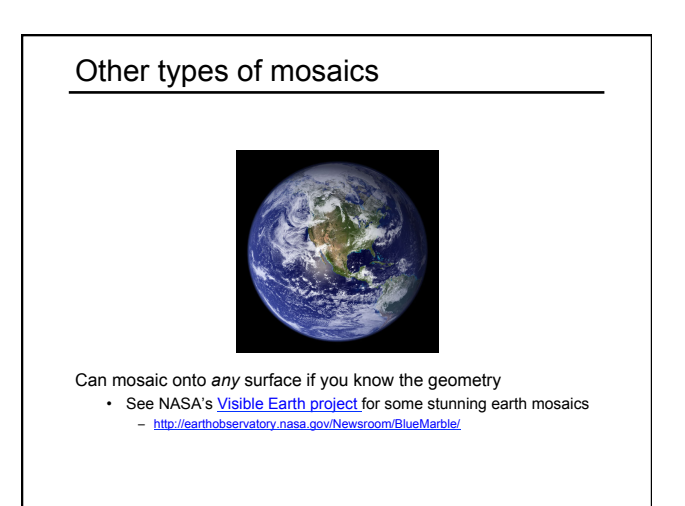

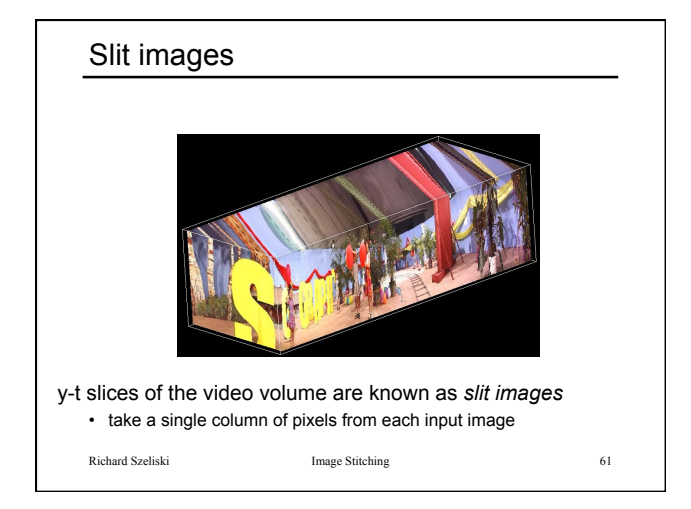

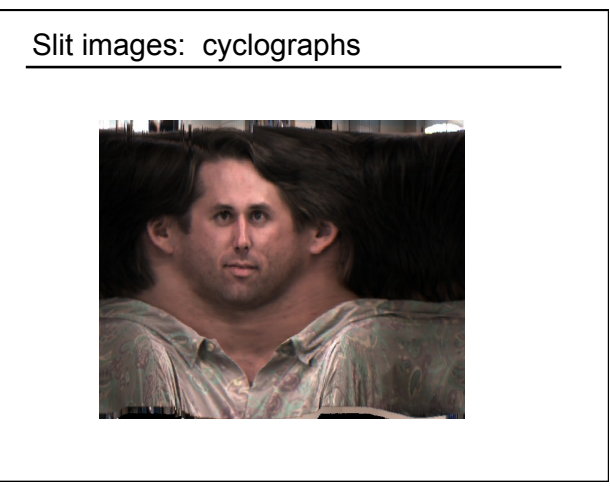

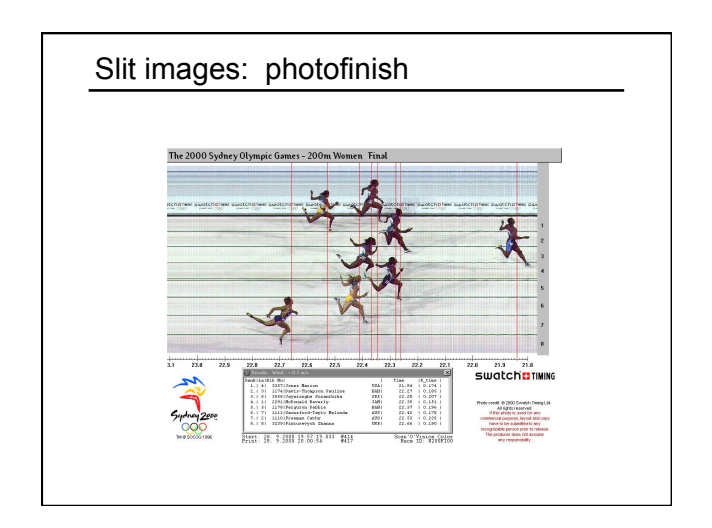